### Demystifying Code signing and its role in DevSecOps

 $\bullet\bullet\bullet$ 

February 7, 2023

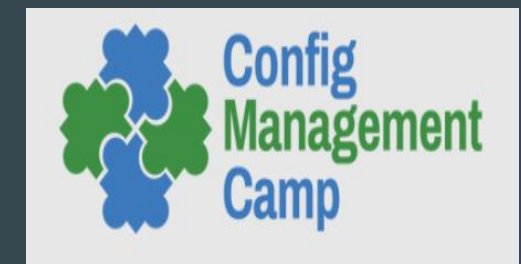

Gaurav Kamathe

### **Introduction**

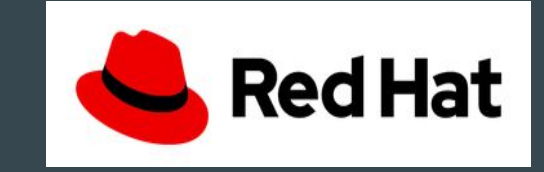

- Product Security @ Red Hat
- Interests Security, Linux, Malware, Emerging tech etc
- Correspondent @ opensource.com

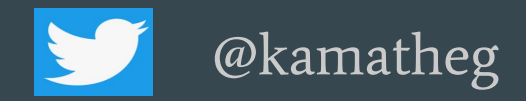

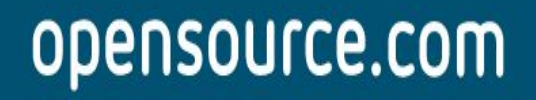

<https://www.redhat.com/en/blog/channel/security> <https://twitter.com/RedHatSecurity>

# Agenda

- SLSA
- DevSecOps
- Introduction to Code signing
- How does Code signing work
- Past challenges in implementation of Code signing
- Introduction to the sigstore project
- Why use sigstore
- Conclusion

#### Predictions ?

"Gartner predicts that by 2025, 45% of organizations worldwide will have experienced attacks on their software supply chains, a three-fold increase from 2021."

> <https://www.gartner.com/en/articles/7-top-trends-in-cybersecurity-for-2022> <https://www.sonatype.com/state-of-the-software-supply-chain/open-source-supply-demand-security>

# A (reasonable) rant

- Perfect is the enemy of good in Cybersecurity
- No Security silver bullet
- Mitigating even a single threat is still a win
- Make incremental progress
- **●** Don't be the clown in this meme

sboms dont stop solarwinds

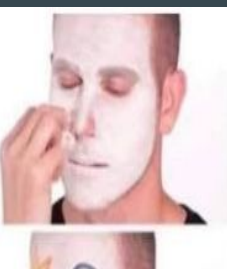

signatures dont stop log4j

sisa doesn't stop typosquatting

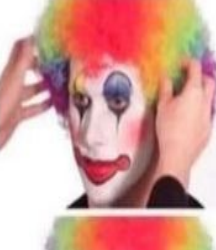

*i* guess we'll do nothing

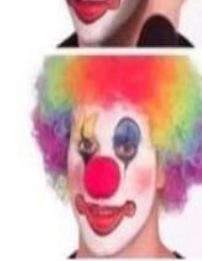

Credits - <https://www.linkedin.com/in/danlorenc/>

# **Supply Chain Levels for Software Artifacts (SLSA)**

# SLSA (pronounced salsa)

- Security framework
- Checklist of standards and controls (Specification, not a tool)
- Prevent tampering
- Improve integrity
- Secure packages and Infrastructure
- 4 incremental levels of Assurances (higher levels = more security)

<https://slsa.dev/>

<https://security.googleblog.com/2021/06/introducing-slsa-end-to-end-framework.html>

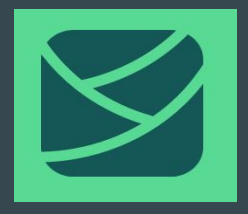

# Key terminology

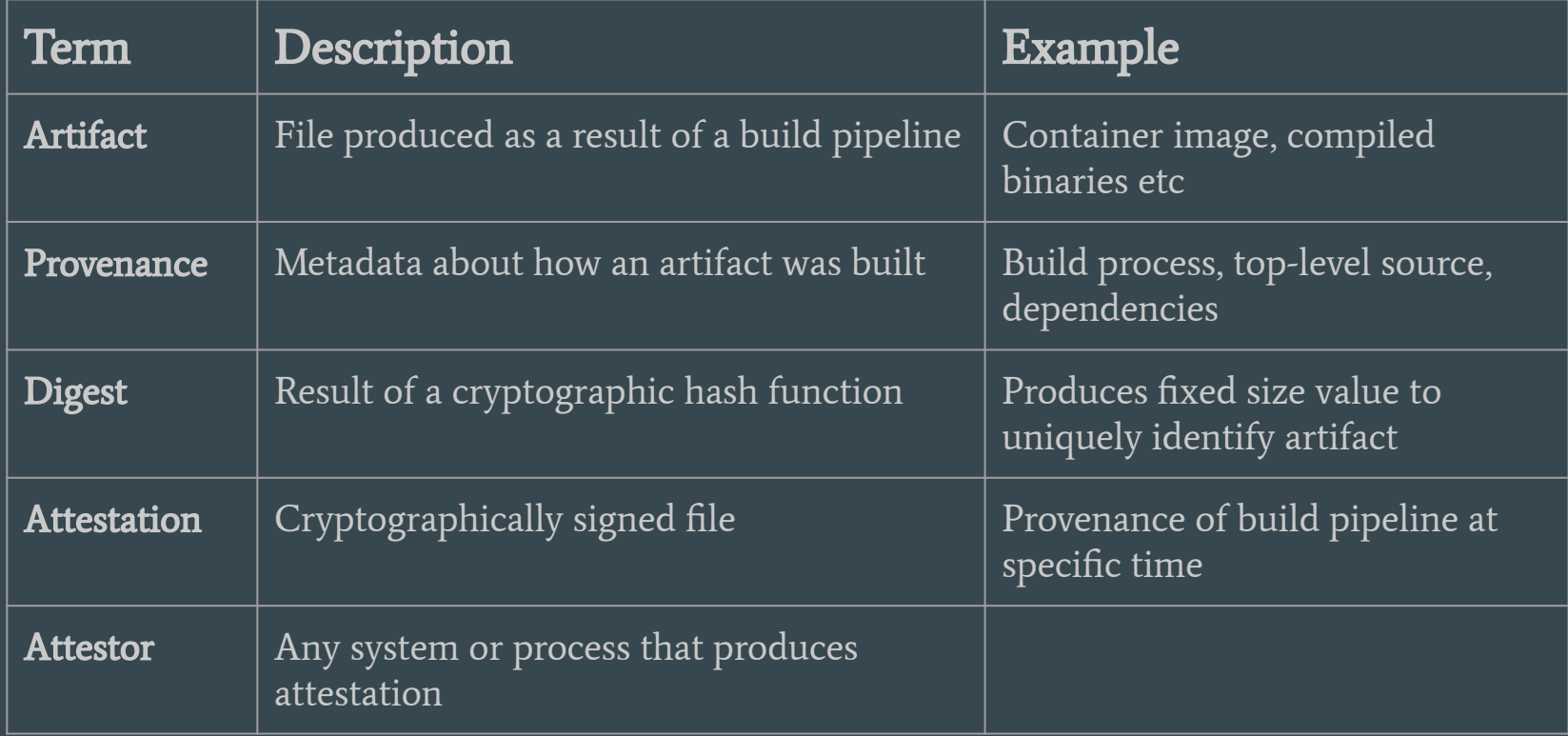

# Summary of 4 levels

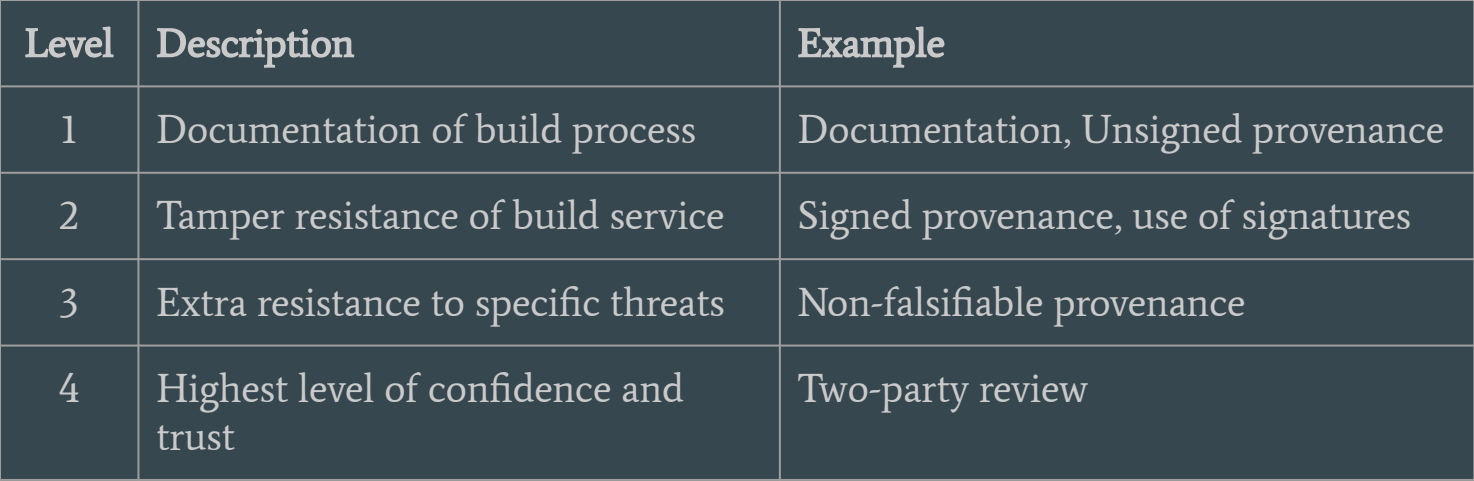

<https://slsa.dev/spec/v0.1/levels>

### Requirements

#### Source code

- Version controlled
- Verifiable history
- Retention
- Two person reviewed
- etc

#### Software builds

- Automated
- Reproducible
- Built in isolated environments
- Built in hermetically sealed environments
- etc

#### Dependency provenance

- Authenticated by digital signature
- Generated by build service
- Non-falsifiable
- Complete list of build dependencies
- etc

https://slsa.dev/spec/v0.1/requirements

### Remember him ?

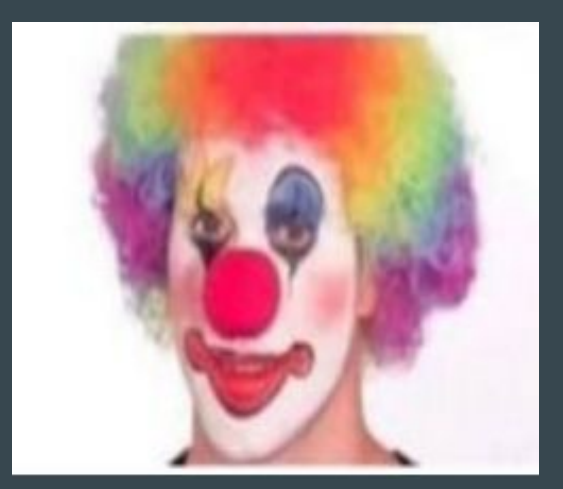

# How SLSA could have helped.. ?

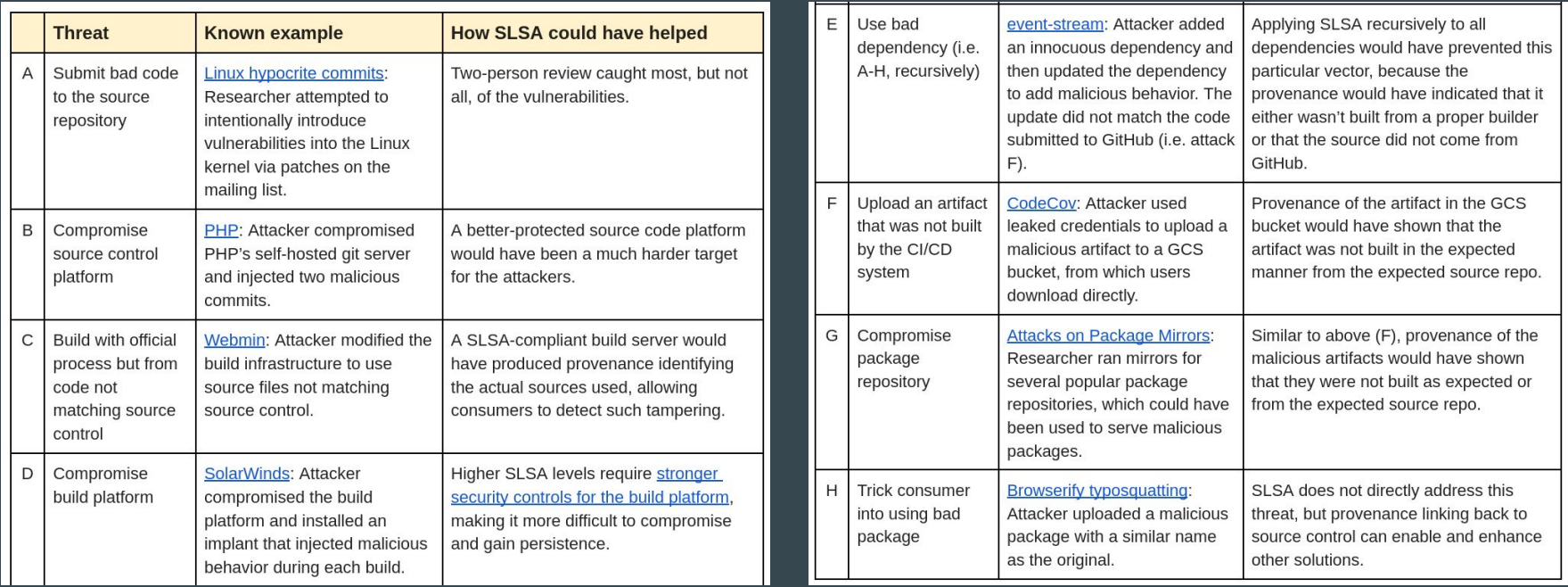

<https://security.googleblog.com/2021/06/introducing-slsa-end-to-end-framework.html>

# **DevSecOps**

# DevSecOps

- Security function within the DevOps
- Defining and implementing Security policies
- Increase Security at all levels of SDLC
- Spread security responsibilities to all stakeholders
- SAST, DAST, Threat Modeling, privacy, SCA, Code signing, etc

# **Introduction to Code Signing**

# Code signing

- Process of applying a digital signature to a software binary or file
- Ties an identity (company/person) to an artifact
- Validates the identify of software author/publisher
- Verifies that the file has not been tampered/altered
- Indicator of trust for a recipient
- Tells you about Security posture of a publisher/company

# How does Code signing work ?

- Public/Private key pair, Certificate Authority (CA), Digital certificate
- Signed Software Publisher's software, Code signing certificate, digital certificate
- Code signing certificate Identity and public key of the publisher, CA verifies the identity
- Digital signature Signed hash of software using publishers private key

#### Why Code signing ? Benefits

- Identity of developer/publisher
- Integrity of the underlying software
- Improved user confidence, promotes trust
- Proves software is not tampered/modified
- Protect fraudulent use of brand/name

# **Past challenges in implementation of Code signing**

### Weaknesses of Code signing

- Managing security of private keys is difficult, time consuming, expensive
- Tooling has not evolved and is still arcane
- Difficult to correctly use
- Managing key rotations
- No centralized key management
- Unable to enforce Security policies consistently
- Challenges with key compromise

# **Introduction to sigstore**

### What is sigstore ?

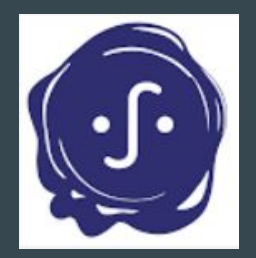

- Linux Foundation project
- The open source software signing service (community managed public service)
- Enable widespread software signing; simple and ergonomic approach; can be adopted by project of different sizes
- Make signatures and Infra "frictionless" and "invisible"
- For open source maintainers, by open source maintainers

<https://www.sigstore.dev/> <https://twitter.com/decodebytes> [https://twitter.com/lorenc\\_dan](https://twitter.com/lorenc_dan)

### Let's Encrypt vs sigstore

"to be software signing and provenance, what Let's encrypt is to HTTPS/SSL"

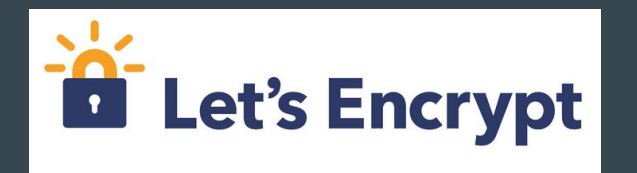

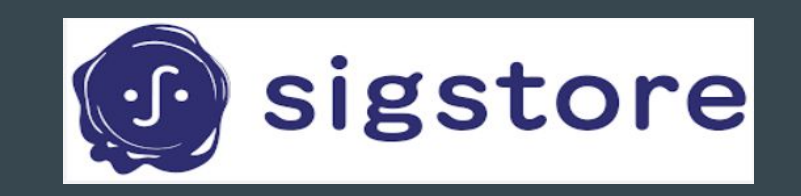

- Free certificates
- Automation tooling
- **●** HTTPS
- Free certificates
- Automation tooling
- **●** Signatures

#### sigstore components

- Fulcio free root certification authority
- Rekor built-in transparency and timestamping service
- Cosign tool for signing/verifying containers (and other artifacts)
- Openid connect identity layer

#### sigstore ecosystem

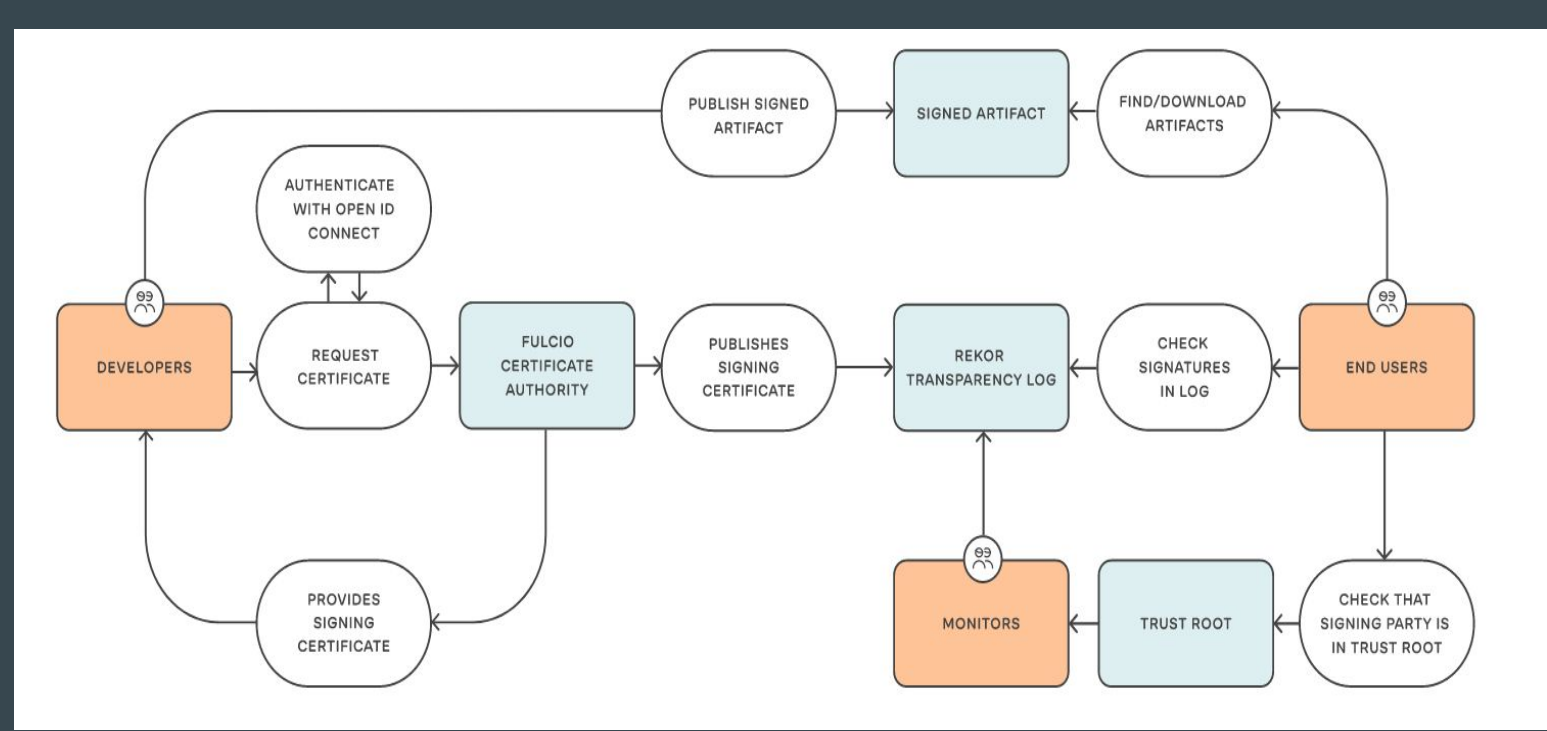

https://www.sigstore.dev/how-it-works

#### cosign

- Creates key pair of public and private keys
- Uses private key to create a digital signature of artifacts
- Artifacts like containers etc
- Easy for developers as identity associated with (say Github, Google)
- Which in turn avoid storing the private key

### fulcio

- Free to use CA for issuing code signing certificates
- Binds public keys to email addresses using OpenID connect
- Serves as a trusted third party
- Issues short-lived signing certificates
- Commits certificates to transparency log
- Consumers can verify the software artifacts

#### rekor

- Transparency and timestamp service for signed artifacts
- Used as storage of artifact metadata
- Immutable data log that stores signed metadata about artifacts
- Provides transparency for signatures
- Allows community to monitor and detect tampering
- Make informed decisions on trust and non-repudiation of an object's lifecycle

# Usage/Example ?

Sign (creates .sig, .crt, .rekor files)

- \$ python -m pip install sigstore
- \$ echo "demo" > cfgmgmt2023
- \$ sigstore sign cfgmgmt2023 (Needs OIDC signing)

#### Verify

• \$ sigstore verify identity cfgmgmt2023 –cert-identity <email> –cert-oidc-issuer <Github/Google/etc>

# **Why use sigstore**

# Why ?

- Managing keys is painful and insecure
- Makes Code signing and verification easy
- Thriving open source community
- More and more communities adopting sigstore

### sigstore adoption

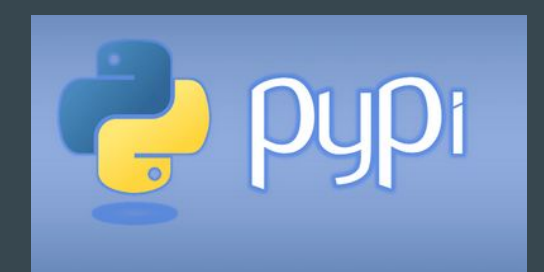

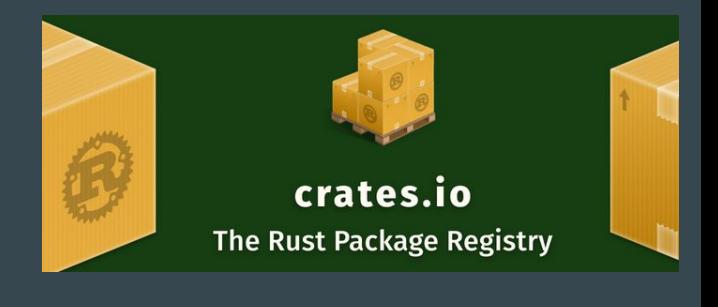

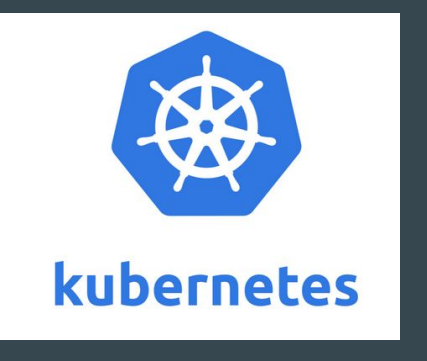

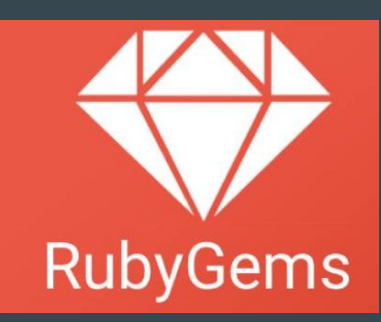

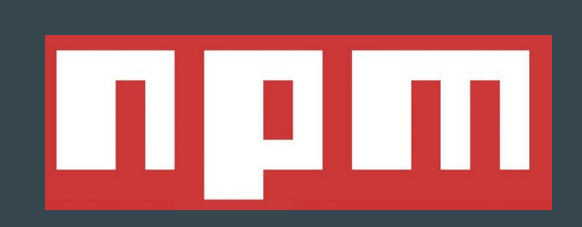

[https://blog.sigstore.dev/kubernetes-signals-massive-adoption-of-sigstore-for-protecting-open-source-ecosystem-73](https://blog.sigstore.dev/kubernetes-signals-massive-adoption-of-sigstore-for-protecting-open-source-ecosystem-73a6757da73) [a6757da73](https://blog.sigstore.dev/kubernetes-signals-massive-adoption-of-sigstore-for-protecting-open-source-ecosystem-73a6757da73) <https://www.python.org/download/sigstore/> <https://internals.rust-lang.org/t/pre-rfc-using-sigstore-for-signing-and-verifying-crates/18115>

# **Thank you**

#### References

- <https://www.sigstore.dev/>
- <https://github.com/sigstore>
- [https://training.linuxfoundation.org/training/securing-your-software-su](https://training.linuxfoundation.org/training/securing-your-software-supply-chain-with-sigstore-lfs182x/) [pply-chain-with-sigstore-lfs182x/](https://training.linuxfoundation.org/training/securing-your-software-supply-chain-with-sigstore-lfs182x/)
- <https://openssf.org/community/sigstore/>
- <https://blog.trailofbits.com/2023/01/13/sigstore-python/>